## **TUGAS AKHIR**

## **PEMBANGUNAN MODUL KERETA API UNTUK PERUSAHAAN TOUR DAN TRAVEL**

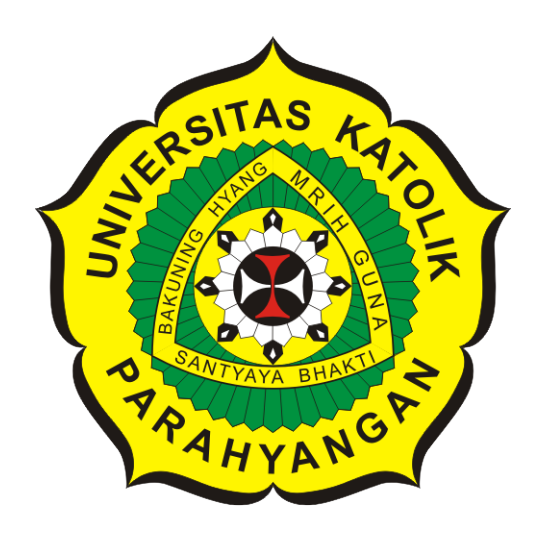

**Henry Wijaya**

**NPM: 2015730057**

**PROGRAM STUDI TEKNIK INFORMATIKA FAKULTAS TEKNOLOGI INFORMASI DAN SAINS UNIVERSITAS KATOLIK PARAHYANGAN 2020**

## **FINAL PROJECT**

## **TRAIN MODULE DEVELOPMENT FOR TOUR AND TRAVEL COMPANY**

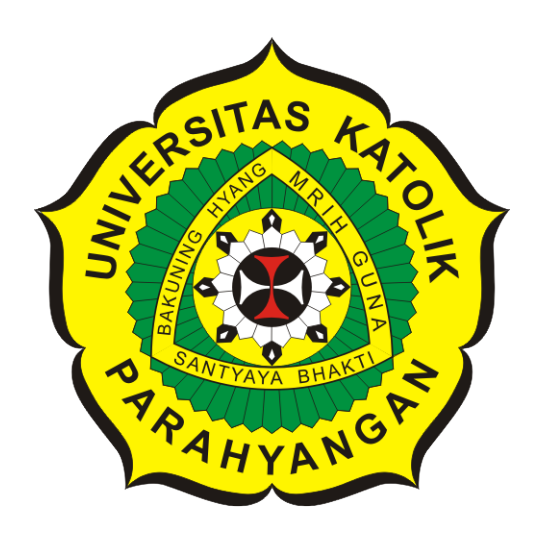

**Henry Wijaya**

**NPM: 2015730057**

**DEPARTMENT OF INFORMATICS FACULTY OF INFORMATION TECHNOLOGY AND SCIENCES PARAHYANGAN CATHOLIC UNIVERSITY 2020**

### PERNYATAAN

Dengan ini saya yang bertandatangan di bawah ini menyatakan bahwa tugas akhir dengan judul:

#### PEMBANGUNAN MODUL KERETA API UNTUK PERUSAHAAN TOUR DAN TRAVEL

adalah benar-benar karya saya sendiri, dan saya tidak melakukan penjiplakan atau pengutipan dengan cara-cara yang tidak sesuai dengan etika keilmuan yang berlaku dalam masyarakat keilmuan.

Atas pernyataan ini, saya siap menanggung segala risiko dan sanksi yang dijatuhkan kepada saya, apabila di kemudian hari ditemukan adanya pelanggaran terhadap etika keilmuan dalam karya saya, atau jika ada tuntutan formal atau non-formal dari pihak lain berkaitan dengan keaslian karya saya ini.

> Dinyatakan di Bandung, Tanggal 16 Juni 2020

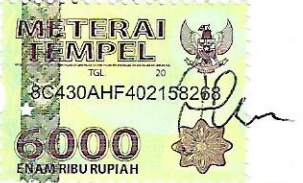

Henry Wijaya NPM: 2015730057

### **LEMBAR PENGESAHAN**

## **PEMBANGUNAN MODUL KERETA API UNTUK PERUSAHAAN TOUR DAN TRAVEL**

**Henry Wijaya**

### **NPM: 2015730057**

**Bandung, 16 Juni 2020**

**Menyetujui,**

**Pembimbing**

**Pascal Alfadian, Nugroho, M.Comp.**

**Ketua Tim Penguji**

**Anggota Tim Penguji**

**Dr. Veronica Sri Moertini**

**Elisati Hulu, M.T.**

**Mengetahui,**

**Ketua Program Studi**

**Mariskha Tri Adithia, P.D.Eng**

## **PERNYATAAN**

Dengan ini saya yang bertandatangan di bawah ini menyatakan bahwa tugas akhir dengan judul:

### **PEMBANGUNAN MODUL KERETA API UNTUK PERUSAHAAN TOUR DAN TRAVEL**

adalah benar-benar karya saya sendiri, dan saya tidak melakukan penjiplakan atau pengutipan dengan cara-cara yang tidak sesuai dengan etika keilmuan yang berlaku dalam masyarakat keilmuan.

Atas pernyataan ini, saya siap menanggung segala risiko dan sanksi yang dijatuhkan kepada saya, apabila di kemudian hari ditemukan adanya pelanggaran terhadap etika keilmuan dalam karya saya, atau jika ada tuntutan formal atau non-formal dari pihak lain berkaitan dengan keaslian karya saya ini.

> Dinyatakan di Bandung, Tanggal 16 Juni 2020

> > Henry Wijaya NPM: 2015730057

#### **ABSTRAK**

DNArtworks adalah perusahaan grup konsultan dengan spesialisasi pada pembangunan desain, merek, situs web dan aplikasi bergerak. Salah satu proyek yang sudah berhasil dikembangkan oleh DNArtworks adalah situs pemesanan tiket pesawat dan hotel daring milik PT Wisata Dewa Tour & Travel Services atau yang disingkat Wita Tour. Sistem yang akan dibangun adalah situs yang serupa dengan milik Wita Tour dengan tambahan sistem pemesanan tiket kereta api. Situs pemesanan tiket kereta api akan mengintegrasikan metode-metode *API* GDS di berbagai halaman untuk kebutuhan pemesanan tiket kereta api.

Sistem pemesanan tiket kereta api akan memiliki 5 halaman utama. Halaman pertama adalah halaman pencarian jadwal. Halaman kedua adalah halaman pemilihan jadwal. Halaman ketiga adalah halaman pengisian data penumpang. Halaman keempat adalah halaman pemilihan kursi. Halaman terakhir adalah halaman pembayaran.

Sistem dibangun menggunakan *framework* CodeIgniter. CodeIgniter adalah *framework* untuk pembangunan aplikasi web yang menggunakan bahasa pemrograman PHP. CodeIgniter menggunakan struktur *Model*, *View* dan *Controller* yang disingkat MVC. Proyek ini dibangun untuk memenuhi kebutuhan klien akan fitur tambahan yang berupa pemesanan tiket kereta api. Berdasarkan hasil pengujian, sistem berjalan sesuai dengan rancangan awal. Sistem masih perlu lebih disempurnakan agar menjadi sistem yang siap dipakai.

**Kata-kata kunci:** Modul kereta api, sistem pemesanan tiket daring, GDS API, *framework* CodeIgniter, MVC, layanan berbasis web

#### **ABSTRACT**

DNArtworks is a consultant group company that specializes in developing design, brand, website and mobile application. One of the project that has been successfully developed by DNArtworks is an online booking site for flight and hotel owned by Wisata Dewa Tour & Travel Services or also known as Wita Tour. The system that will be developed is similar to a system that Wita Tour has with additional feature which is train ticket booking system. Train ticket booking site will integrate GDS API in various pages to comply the needs to book train tickets.

Train ticket booking site will have 5 main pages. The first page is a page to search schedule. The second page is a page to pick the schedule. The third page is a page to fill passengers data. The fourth page is a page to choose seat. The last page is for payment.

System will be developed by using a framework called CodeIgniter. CodeIgniter is a framework for developing web based application that uses PHP as the programming language. CodeIgniter uses a design pattern Model, View and Controller or usually abbreviated as MVC. This project fulfilled the request of the client which is a train ticket booking system. From the test results, system behaved according to the initial design. System will need to be developed further so the system will be available to use.

**Keywords:** Train module, online ticket booking system, CodeIgniter framework, MVC, web service

*Dipersembahkan kepada Tuhan, orang tua dan keluarga*

## **KATA PENGANTAR**

Puji dan syukur kepada Tuhan karena atas berkat-Nya, penulis dapat menyelesaikan pembuatan tugas akhir beserta dokumen.

Dalam pembuatan tugas akhir, penulis mendapatkan banyak pengalaman dan pengetahuan yang didapatkan dari berbagai pihak. Oleh karena itu, penulis ingin mengucapkan terima kasih kepada:

- Orang tua dan saudara yang selalu memberikan doa, dorongan, dan semangat dalam penyusunan skripsi ini.
- Bapak Pascal Alfadian, M.Comp. selaku dosen pembimbing yang mendampingi penulis dalam pembuatan tugas akhir.
- Bapak Raymond Chandra Putra, M.T. yang sudah membantu mendampingi dan memberikan arahan kepada penulis dalam penyusunan dokumen.
- Ibu Dr.Veronica Sri Moertini selaku penguji utama dan Bapak Elisati Hulu, M.T. selaku penguji pendamping yang telah memberikan kritik dan saran untuk perbaikan tugas akhir ini menjadi lebih baik.
- Perusahaan DNArtworks yang telah memperbolehkan pengerjaan tugas akhir ini di sana.
- Rekan-rekan di DNArtworks yang sudah ramah dan memberikan dukungan untuk penyelesaian tugas akhir ini.
- Teman-teman penulis di perkuliahan yang memberikan masukan, bantuan, dan semangat dalam penyusunan tugas akhir ini. Hizkia, Thoby, Vincent, Yudhistira dan teman-teman lain yang tidak dapat disebutkan satu-per-satu.
- Semua pihak lainnya yang telah membantu dalam penyusunan skripsi ini, baik secara langsung maupun tidak langsung.

Akhir kata, penulis menyadari bahwa tugas akhir ini masih jauh dari sempurna dan memiliki banyak ruang untuk dikembangkan. Mohon maaf jika ada kesalahan atau kekurangan dalam penulisan dokumen tugas akhir ini. Semoga dokumen ini dapat membantu bagi mereka yang sudah meluangkan waktu untuk membaca.

Bandung, Juni 2020

Penulis

# **DAFTAR ISI**

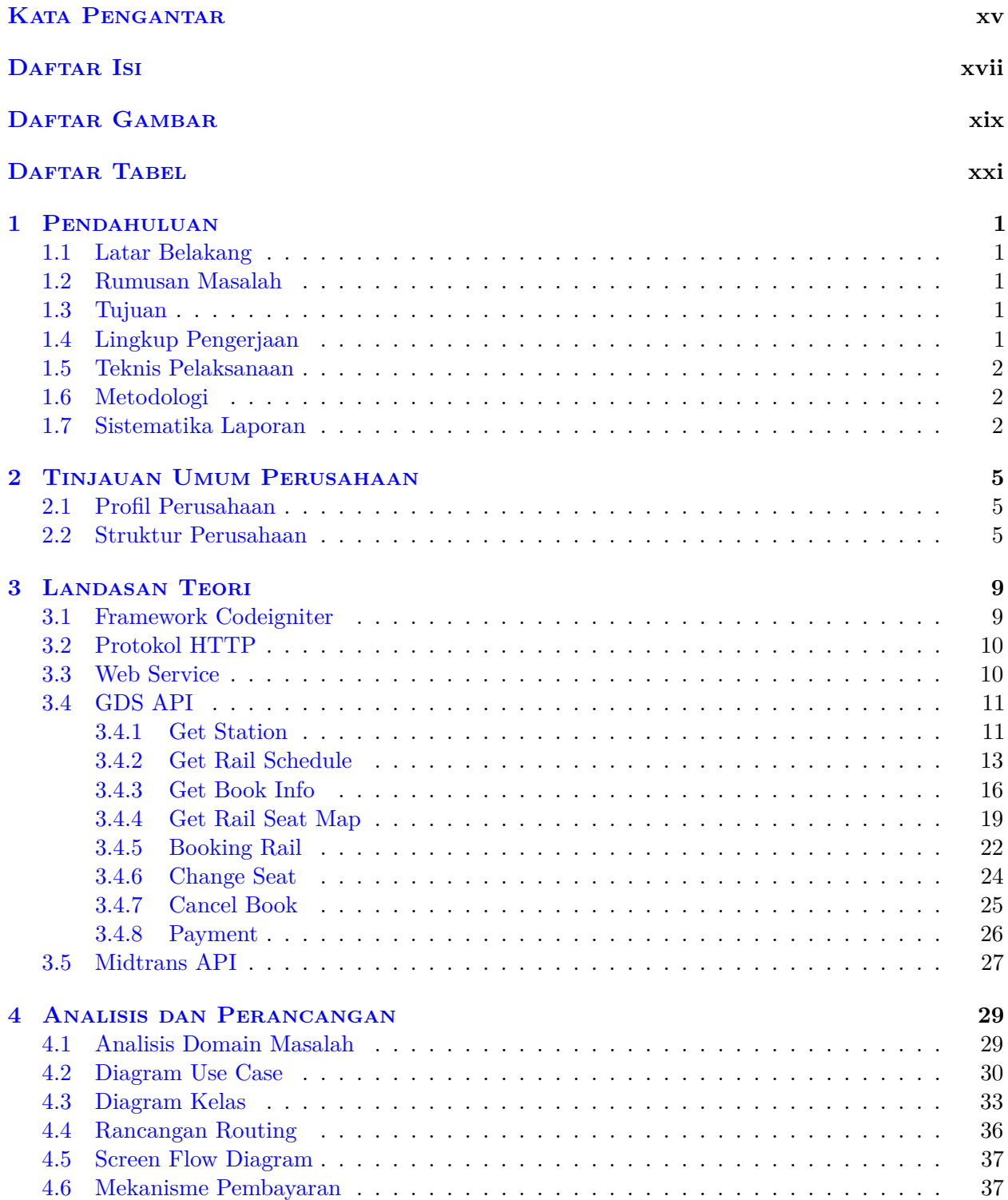

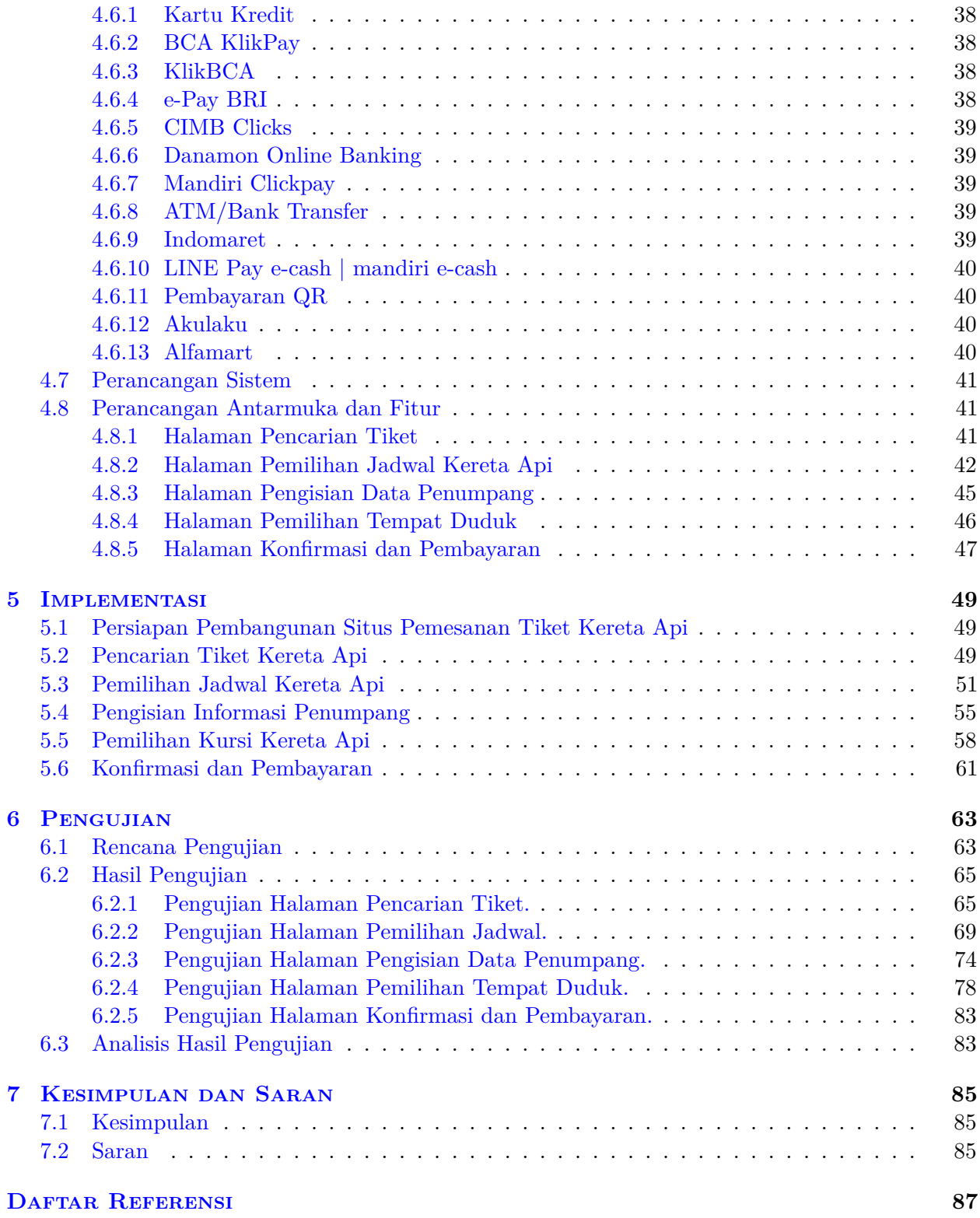

## **DAFTAR GAMBAR**

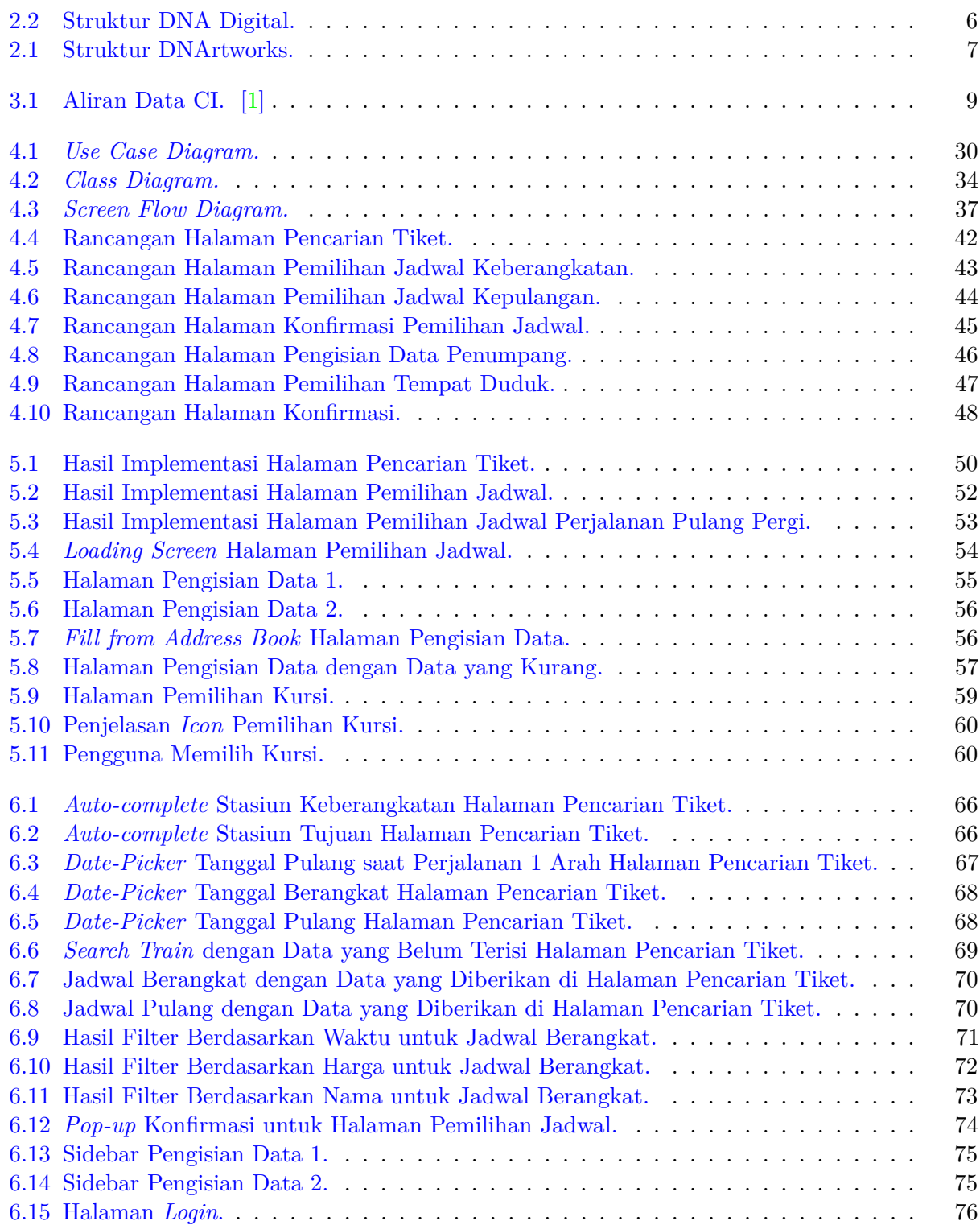

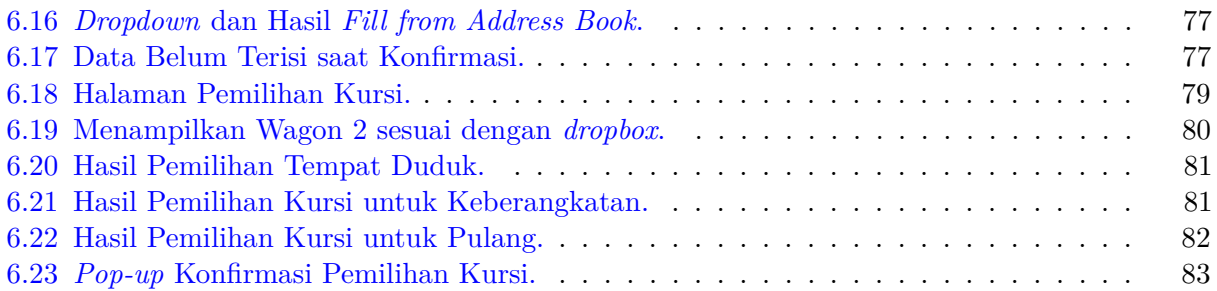

# **DAFTAR TABEL**

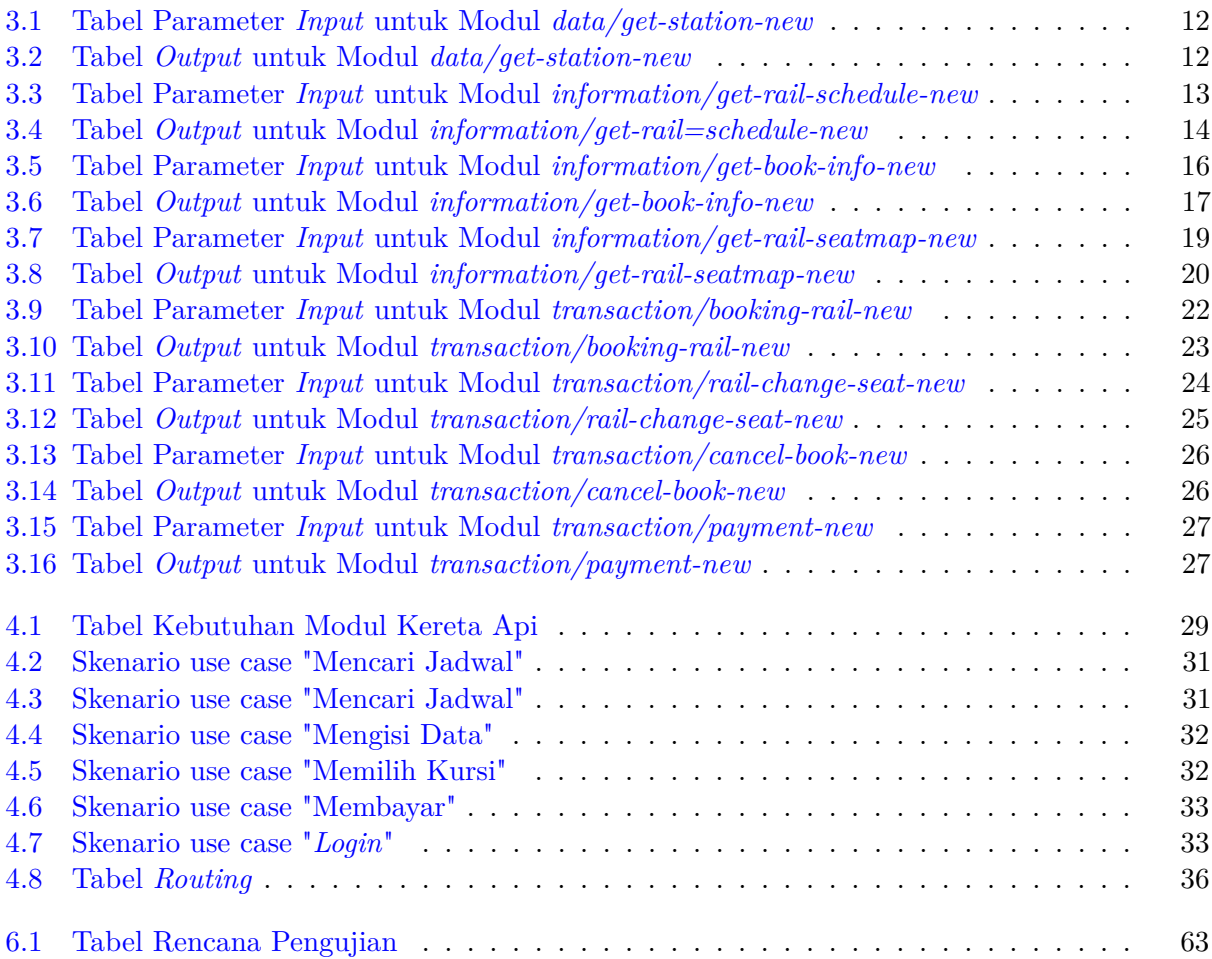

### **BAB 1**

#### **PENDAHULUAN**

Bab ini akan membahas latar belakang, rumusan masalah, tujuan, teknis pelaksaan tugas akhir dan sistematika penulisan laporan tugas akhir.

#### **1.1 Latar Belakang**

PT DNArtworks Komunikasi Visual adalah perusahaan yang bergerak di bidang desain, videografi, fotografi, web dan aplikasi. Proyek yang ditangani oleh DNArtworks bukan hanya proyek lokal tapi sudah mencapai skala global. Salah satu proyek yang dikembangkan oleh DNArtworks adalah *Wita Tour Online Ticket* untuk PT Wisata Dewa Tour & Travel Services (Wita Tour). *Wita Tour Online Ticket* adalah *website* untuk melayani pemesanan tiket pesawat dan hotel Wita Tour.

Situs web saat ini memiliki beberapa fitur sesuai kebutuhan dari Wita Tour. Fitur pertama adalah pemesanan tiket pesawat baik internasional mau pun domestik. Fitur kedua adalah pemesanan hotel yang seperti pesawat, tidak terbatas hanya pada lokal. Fitur ketiga yang ada adalah fitur keanggotaan yang mempermudah pengguna untuk memesan dan perusahaan untuk mengelola data.

Selain Wita Tour, ada sebuah perusahaan *tour and travel* lain yang ingin mengembangkan *website* serupa. Situs tersebut akan memiliki fitur yang sama dengan milik Wita Tour dengan beberapa tambahan. Salah satu tambahan yang diminta adalah pemesanan tiket kereta api yang memanfaatkan API pemesanan tiket kereta api. Modul kereta api ini dibuat untuk memenuhi kebutuhan tambahan situs pemesanan tiket sesuai permintaan klien.

#### **1.2 Rumusan Masalah**

Berdasarkan latar belakang di atas, maka susunan rumusan masalah adalah sebagai berikut:

1. Bagaimana cara membuat situs pemesanan tiket kereta api untuk perusahaan *tour and travel* menggunakan *API* pemesanan tiket kereta api?

#### **1.3 Tujuan**

Tujuan dari pelaksanaan tugas akhir ini adalah:

1. Mempelajari dan membangun situs pemesanan kereta api dengan mengintegrasikan *API* pemesanan tiket kereta api.

### **1.4 Lingkup Pengerjaan**

Lingkup pengerjaan terkait dengan pengerjaan tugas akhir ini adalah sebagai berikut:

- 1. Sistem dapat digunakan hingga berhasil memesan tiket.
- 2. Pengujian *stressing* tidak termasuk dalam pengerjaan karena keterbatasan waktu.

### **1.5 Teknis Pelaksanaan**

Mata kuliah tugas akhir dilaksanakan di DNArtworks Bandung di Jalan Mohammad Toha Dalam 1 No. 2A, Bandung. Tugas akhir dilaksanakan selama 1 semester dengan 336 jam minimal total waktu yang harus terpenuhi. Pelaksaan tugas akhir ini akan menggunakan 4 jam kerja kantor untuk mengerjakan tugas akhir dan 4 jam sisanya untuk proyek lain. Tugas akhir ini mulai dikerjakan dari Februari hingga akhir Mei. Selain waktu kantor yang digunakan untuk membuat program, dokumen dibuat di waktu berbeda sehingga tidak menyalahi alokasi waktu yang diberikan kantor.

Pembagian waktu untuk mengerjakan proyek ini dibagi berdasarkan jumlah modul yang harus diimplementasikan ke situsnya. Modul-modul yang harus diimplementasikan ada 8 yaitu:

- 1. Mendapatkan daftar stasiun.
- 2. Mendapatkan jadwal kereta api.
- 3. Mendapatkan informasi pemesanan.
- 4. Mendapatkan pemetaan kursi untuk kereta api.
- 5. Melakukan pemesanan tiket kereta api.
- 6. Melakukan perubahan kursi yang dipesan di kereta api.
- 7. Melakukan pembatalan pesanan.
- 8. Melakukan pembayaran untuk tiket yang sudah dipesan.

Perkiraan kasar pelaksanaan untuk masing-masing modul memperhitungkan waktu untuk mempelajari *API* dan kodenya adalah 2 minggu untuk masing-masing modul. *API* dengan dokumentasi yang memiliki kerancuan menjadi pertimbangan karena berpotensi membuat saling tunggu jawaban dengan pihak ketiga. Pertimbangan terakhir adalah waktu yang dibutuhkan untuk menyamakan halaman yang ada dengan fitur lain seperti pesawat dan hotel dari situsnya untuk keseragaman.

## **1.6 Metodologi**

Metodologi yang digunakan dalam penyusunan laporan tugas akhir yaitu:

- 1. Melakukan studi pustaka mengenai layanan berbasis web, pemesanan tiket kereta api online dan *framework* yang akan digunakan.
- 2. Mempelajari *framework* CodeIgniter yang akan digunakan untuk membangun sistem.
- 3. Melakukan analisis domain masalah dan mempelajari situs pemesanan tiket kereta api lain yang sudah ada.
- 4. Merancang sistem yang akan dibangun yang mencakup rancangan antarmuka, fitur-fitur sistem, alur sistem dan diagram kelas.
- 5. Melakukan implementasi hasil analisis dan perancangan.
- 6. Melakukan pengujian fitur aplikasi yang sudah dibangun.
- 7. Mengambil kesimpulan dan saran yang diperoleh dari pelaksanaan tugas akhir yang sudah dilakukan.

### **1.7 Sistematika Laporan**

Sistematika penulisan laporan tugas akhir adalah sebagai berikut:

1. Bab 1. Pendahuluan

Bab ini mencakup latar belakang, rumusan masalah, tujuan tugas akhir dan teknis pelaksaan tugas akhir.

- 2. Bab 2. Tinjauan Umum Perusahaan Bab ini memberikan pengenalan umum DNArtworks seperti profil dan struktur perusahaan.
- 3. Bab 3. Landasan Teori Bab ini membahas teori-teori yang digunakan dalam pembangunan proyek.
- 4. Bab 4. Analisis dan Perancangan Bab ini mencakup analisis domain masalah, diagram-diagram dan rancangan proyek.
- 5. Bab 5. Implementasi Bab ini menjelaskan pengimplementasian proyek untuk masing-masing modul dan *API* yang digunakan.
- 6. Bab 6. Pengujian Bab ini memamparkan rencana dan hasil pengujian yang dilakukan.
- 7. Bab 7. Kesimpulan dan Saran Bab ini berisi kesimpulan dan saran berdasarkan pengerjaan tugas akhir yang dilakukan dalam 1 semester.